# **9. Klasse TOP 10 Grundwissen 9 Binomische Formeln, Faktorisieren 02**

#### **Binomische Formeln**

Vergiss nicht 2 mal "das Gemischte"!

✟✙✟

$$
\overline{a}
$$

(1) 
$$
(a+b)^2 = a^2 + 2ab + b^2
$$

- $(a b)^2 = a^2 2ab + b^2$ (2)
- (3)  $(a + b)(a b) = a^2 b^2$  (Plusminusformel)

#### **Beispiele**

•  $(2x+1)^2 = 4x^2 + 4x + 1$ 

• 
$$
(x-7)^2 = x^2 - 14x + 49
$$

•  $(x + \frac{1}{2})$  $(\frac{1}{2}a)(x-\frac{1}{2})$  $(\frac{1}{2}a) = x^2 - \frac{1}{4}$  $rac{1}{4}a^2$ 

Weitere Beispiele und Hinweise siehe grund710.pdf.

**Faktorisieren** bedeutet, umgekehrt eine Summe/Differenz in ein Produkt zu verwandeln.

**1. Schritt: Gemeinsame Faktoren ausklammern** (oder eventuell den Vorfaktor von  $x^2$ ):

- $6uv + 3u^2 9uw = 3u(2v + u 3w)$ (allen gemeinsam war der Zahlenfaktor 3 und die Variable u)
- $3a^2 + a = a(3a + 1)$ (man denke sich bei  $a$  den Faktor 1, also  $1 \cdot a$ )
- $x^4 x^3 = x^3(x 1)$
- $\bullet$   $\frac{1}{2}$  $\frac{1}{2}x^2 + 4x + 8 = \frac{1}{2}(x^2 + 8x + 16)$ (Klammert man  $\frac{1}{2}$  aus, so muss man in der Klammer zum Ausgleich durch  $\frac{1}{2}$  dividieren, d. h. mal 2)

Kontrolle: Beim Ausmultiplizieren muss sich wieder der ursprüngliche Ausdruck ergeben.

### **2. Schritt: Trickkiste**

## **Bei " Quadrat minus Quadrat": Plusminusformel**:

- $x^2 9 = (x+3)(x-3)$
- $49x^2 25y^2 = (7x + 5y)(7x 5y)$
- Beachte: Auch 1 ist eine Quadratzahl:  $4x^2 - 1 = (2x + 1)(2x - 1)$
- Manchmal kann man mehrmals in die Trickkiste greifen:  $x^4 - 16 = (x^2 + 4)(x^2 - 4) = (x^2 + 4)(x + 2)(x - 2)$
- Bei einer Summe von Quadraten, z. B.  $x^2 + y^2$ , ist kein Faktorisieren möglich; diesen Ausdruck muss man stehen lassen, wie er ist.

Bei drei Termen: Binomische Formel? Dann müssen zwei Quadrate und ein passendes gemischtes Glied dastehen:

- $u^2 + 6uv + 9v^2 = (u + 3v)^2$
- $49x^2 28x + 4 = (7x)^2 28x + 2^2 = (7x 2)^2$ (Kontrolle: Gemischtes Glied  $2 \cdot 7x \cdot 2 = 28x$  passt!)
- $\bullet$   $\frac{1}{2}$  $\frac{1}{2}x^2 + 4x + 8 = \frac{1}{2}(x^2 + 8x + 16) = \frac{1}{2}(x+4)^2$

Weitere Hinweise zum Faktorisieren siehe ueb93.pdf, Aufgabe 6.

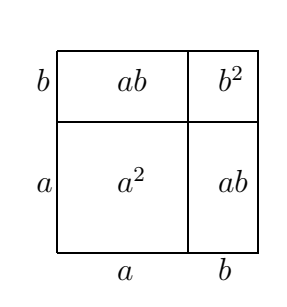

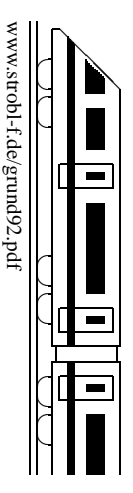